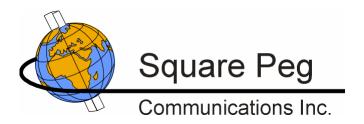

# Inmarsat Aeronautical GES Emulator

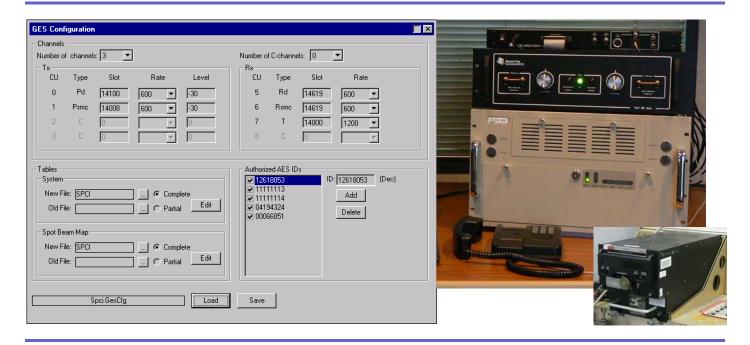

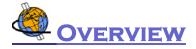

The Square Peg Communications Inc. (SPCI) Ground Earth Station (GES) emulator provides a simple and flexible means of testing the operation of Aeronautical Earth Stations (AESs) and end-to-end applications for the Inmarsat Classic Aero service, without the expense of airtime charges. It can be used to test basic AES functionality, including Aero-I/H+ and Aero-H voice calls, and data transfer applications such as ACARS.

The emulator implements a simplified GES. It transmits P-channels to the AES and receives R-channels from the AES, both for system management and for data traffic. It also receives T-channel data traffic from the AES and supports the T-channel reservation protocols. The emulator supports circuit switched services over both 8,400 and 21,000 bps C-channels.

The emulator maintains a list of valid AESs, and handles logons by and calls to or from any AES on the list. Multiple simultaneous calls can be supported, depending upon the hardware configuration.

Aero-I/H+ calls are supported by external SPCI Voice Codec Units (VCUs) connected to the emulator. The VCU provides a standard 2wire or 4wire analog phone connection, enabling an end-to-end voice conversation to take place between the emulator and the AES handset. The encoded voice stream from an AES can also be looped back to the AES handset.

The emulator supports Data-2 services over the P, R and T channels at all SDM-defined data rates. Data traffic can be exchanged with an external application (e.g., an ACARS server) over a UDP-based link service user interface. Communication of ACARS data over an X.25 WAN interface (e.g., to the SITA or ARINC network) is also supported. A basic ACARS messaging exerciser is included, which can provide automated acknowledgements of downlink messages and responses to ACARS UTC time requests. Freetext messages can also be generated.

The GES emulator is based on the SPCI Aeronautical Ground Data Unit (GDU), which can also be used for detailed physical layer and protocol testing of AESs and GESs. The same hardware platform supports similar physical layer and protocol test applications for other Inmarsat services such as Swift64 and SwiftBroadband.

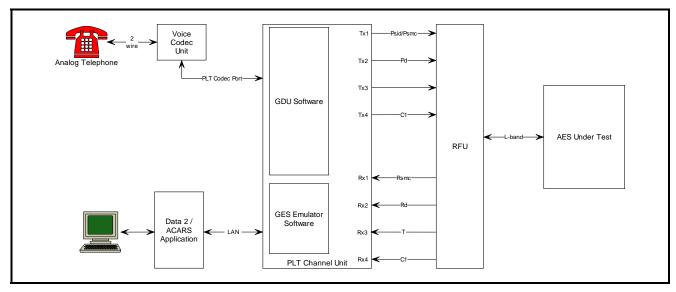

**Example GES Emulator Configuration** 

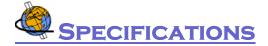

### **EMULATOR COMPONENTS**

PLT Channel Unit (CU) sy with Sync I/O interface(s) o

PLT RFU Unit and high

power attenuator GDU software

Voice Codec Unit (VCU)

Sync I/O interface required for operation with VCU

Optional X.25 interface

High power attenuator required if interfacing after HPA

Ground Data Unit application GES emulator application

Aero-I/H+ codec with 2W or 4W interface, or customer-furnished

Aero-H codec

#### SUPPORTED SCENARIOS

Terminal types Aero-H/Aero-H+/Aero-I/Aero-L

AES class 1, 2, 3 or 4

Number of simultaneous

AES logged on

Circuit-mode services Aero-I/H+ voice calls

(4.8 kbps AMBE) Aero-H voice calls (9.6 kbps LPC)

Maximum number of calls Shared Rd/Rsmc: 2

Independent Rd/Rsmc: 1

Packet-mode services Data-2

P/R/T-channel bit rates **600, 1200, 2400, 4800, 10500** 

#### **VOICE CALL ROUTING**

Air-to-ground Initiated by AES; dialed number determines terminating interface

Initiated via GUI; dialed number determines AES and terminal ID

Air-to-air Initiated by AES; dialed number Tel:

determines terminating AES and terminal ID (audio loopback if same)

# **DATA INTERFACES**

Data-2 UDP interface with external link

service user

X.25 WAN to packet network

ACARS

Simple ACARS link service user
application is included

 Response to UTC time requests

 Acknowledgement of other downlink messages

 Transmission of free text uplink messages

## **EXAMPLE CONFIGURABLE PARAMETERS**

Ocean region System Table

**Spot Beam Map** 

Operating frequencies/power
Obtained from currently selected

Satellite ID and GES
Psmc/Rsmc frequencies
Obtained from
System Table

Authorized AESs List of authorized AES IDs

Dialing strings Map dialed numbers to VCU port or

**AES loopback** 

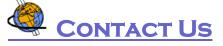

For more information contact:

Square Peg Communications Inc.,

4017 Carling Ave.,

Ottawa, Ontario K2K 2A3

**CANADA** 

Tel: +1 613 271 0044 Fax: +1 613 271 3007

Web: <u>www.squarepeg.ca</u> Email: sales@squarepeg.ca

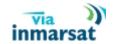

Ground-to-air